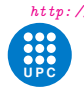

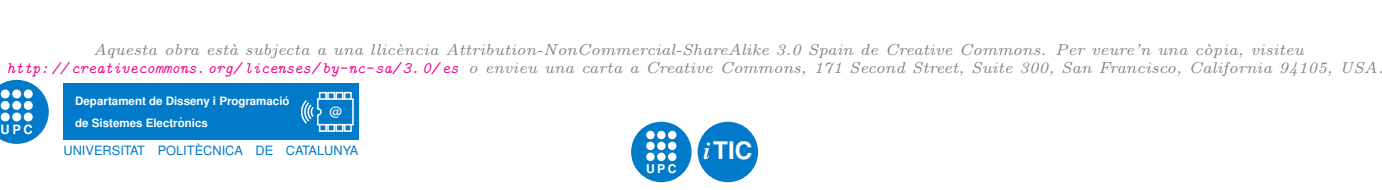

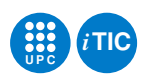

*Aquesta obra està subjecta a una llicència Attribution-NonCommercial-ShareAlike 3.0 Spain de Creative Commons. Per veure'n una còpia, visiteu* 

# Manual de referència dels mòduls de pràctiques

Senyals i sistemes — iTIC

Alex Catll`a Garcia `

7 d'abril de 2013

# **Índex**

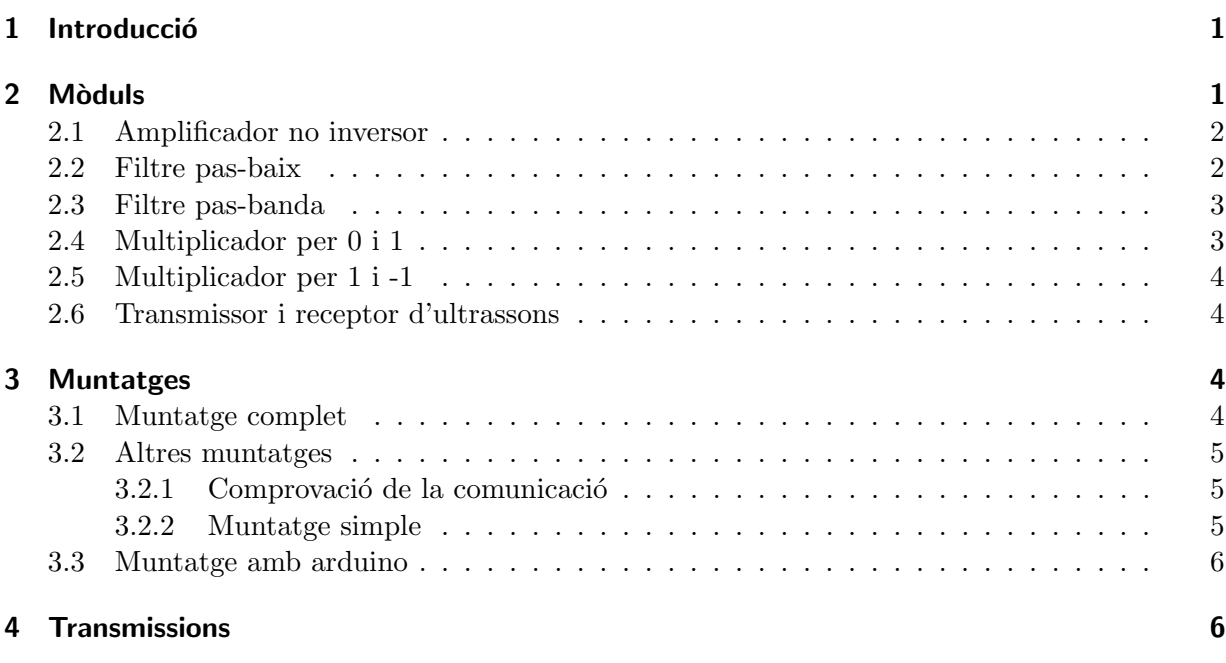

# <span id="page-0-0"></span>1 Introducció

Aquest document és la referència bàsica sobre una sèrie de mòduls utilitzats a les pràctiques de Senyals i sistemes. Aquests mòduls s'han pensat per poder fer una modulació i desmodulació de senyals. Utilitzant en el muntatge complet, únicament seran necessaris el vostre ordinador i uns altaveus, a més de cables i fonts d'alimentació, dels quals es proporcionaran al laboratori.

# <span id="page-0-1"></span>2 Mòduls

Els diferents m`oduls, s'han dissenyat per tal d'oferir la m`axima comoditat i flexibilitat, per aquest motiu s'ha optat per un disseny físic que faciliti la col·locació a la placa protoboard. L'esquema general de l'aparença física de les plaques i de la localització dels pins és el següent:

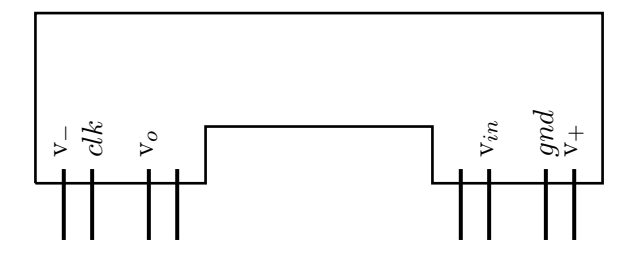

Aquesta imatge representa la vista frontal de la placa, és a dir per la part on hi han els components, per tant mirant la placa des de la cara que no conté coure. Els dos pins centrals que no contenen etiqueta, són pins amb finalitat de proporcionar estabilitat física a la placa. No obstant, la natura de la placa, protoboard condiciona que  $v<sub>o</sub>$  i el pin central esquerre estiguin curcircuitats i que alhora,  $v_{in}$  i el pin central dret també es trobin curcircuitats.

#### <span id="page-1-0"></span>2.1 Amplificador no inversor

Amplificador no inversor, amb una amplificació màxima de  $V_o = V_{in} \cdot 100$ . Consta d'un potenciòmetre per tal de poder variar l'amplificació a la sortida. Mitjançant la variació del valor del potenciòmetre, situat de tal manera que mostri el valor mínim de resistència, idealment un curtcircuit, aquesta posició proporciona idealment, un seguidor.

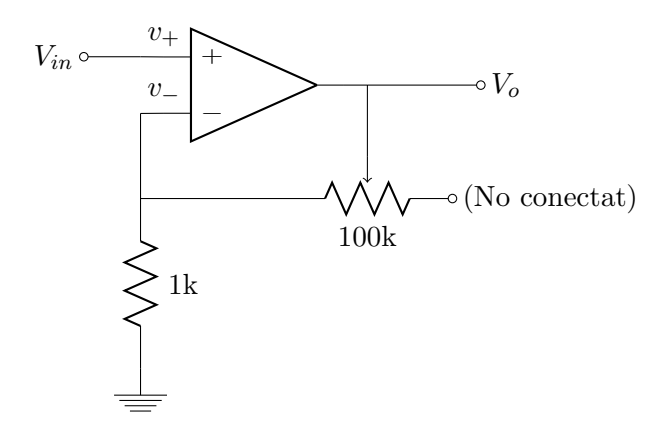

#### <span id="page-1-1"></span>2.2 Filtre pas-baix

El filtre pas-baix, és un filtre de segon ordre i està dissenyat per tal de que tingui el colze de  $-3$  dB a frequència 1.2 kHz. A més té un guany de 2.

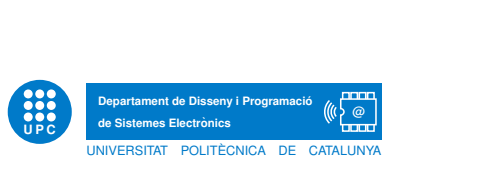

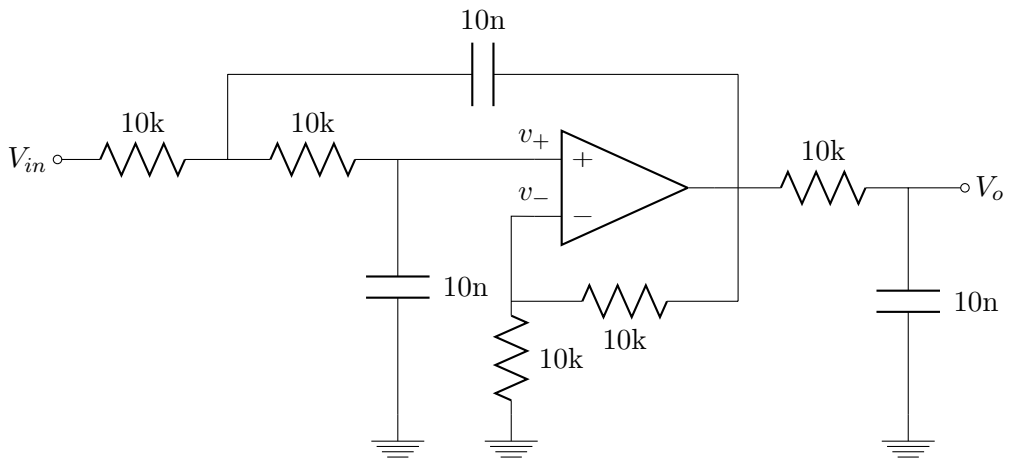

# <span id="page-2-0"></span>2.3 Filtre pas-banda

Filtre pas banda que té el màxim a 40 kHz, amb un factor  $Q = 1.25$ . El filtre té un guany de 3.14, per tant el senyal resultant de sortida és el senyal d'entrada filtat i amplificat per 3.14.

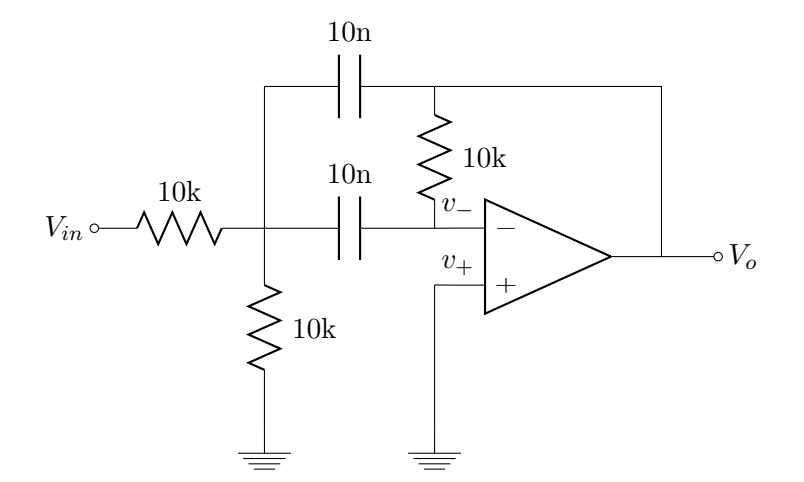

# <span id="page-2-1"></span>2.4 Multiplicador per 0 i 1

Multiplicador per  $0$  i 1, per tant aquest multiplicador afegeix una contínua de  $0.5$ V, al senyal de sortida.

L'interruptor que es mostra a l'esquemàtic correspon a l'integrat HEF 4066BP AC339 Un03066  $PHILIPS$ , que s'activa en funció del  $clk$ 

 $Pràctica$  . Senyals i sistemes  $3$ 

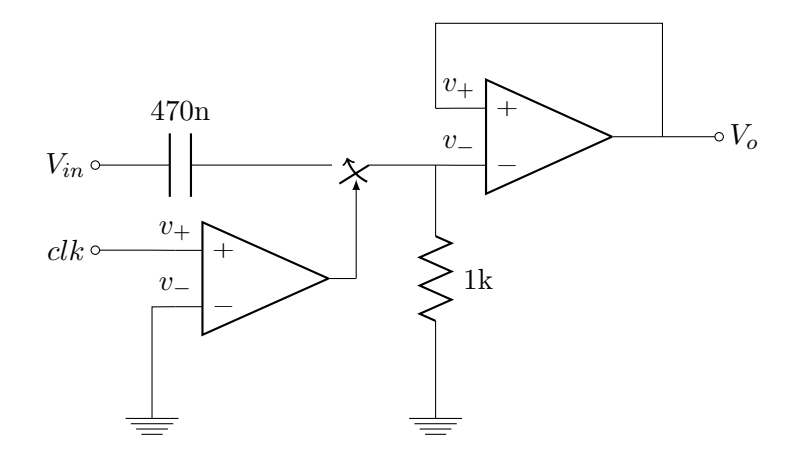

#### <span id="page-3-0"></span>2.5 Multiplicador per 1 i -1

Multiplicador per 1 i -1, per tant aquest multiplicador no afegeix contínua al senyal de sortida. L'interruptor que es mostra a l'esquemàtic correspon a l'integrat HEF 4066BP AC339 Un03066  $PHILIPS$ , que s'activa en funció del  $clk$ 

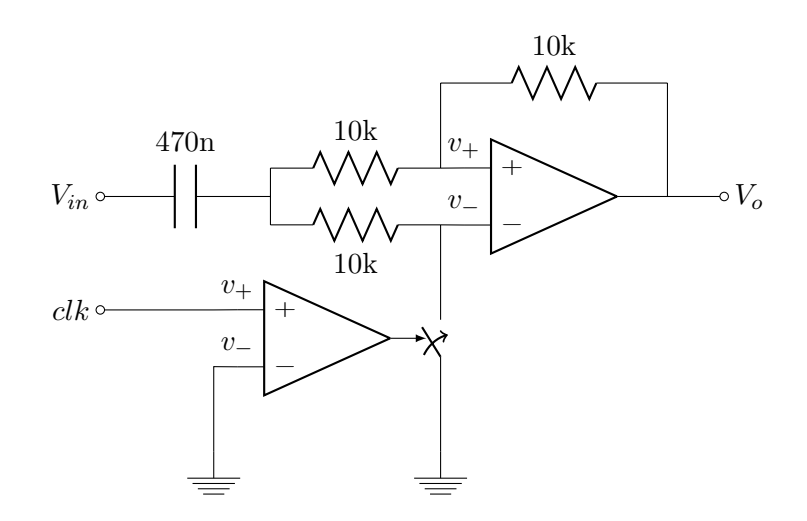

# <span id="page-3-1"></span>2.6 Transmissor i receptor d'ultrassons

Per tal d'evitar conflictes amb valors de contínues és necessari posar un pull-down amb una resistència de 10 kΩ.

# <span id="page-3-2"></span>3 Muntatges

#### <span id="page-3-3"></span>3.1 Muntatge complet

Muntatge complet utilitzat per la modulació, transmissió i desmodulació d'un senyal, que s'implementa utilitzant l'esquema següent. En el qual a l'entrada del multiplicador tenim el senyal sense modular i el senyal de sortida és idealment el senyal d'entrada.

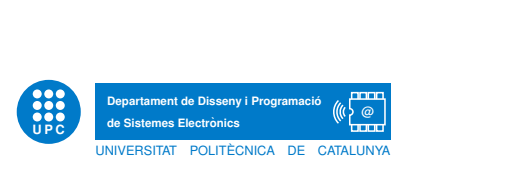

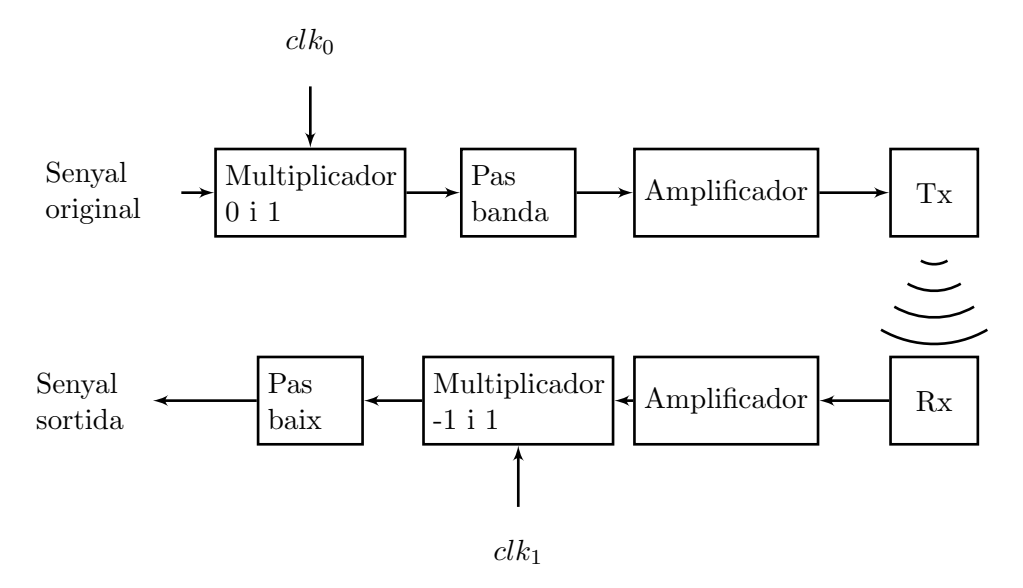

# <span id="page-4-0"></span>3.2 Altres muntatges

A partir del muntatge complet anterior es poden portar a modificacions sobre l'esquema anterior i observar diferents fenòmens. Alguna de les possibilitats de modificacions, és la d'eliminar algun dels mòduls del muntatge o bé combinar la col·locació d'aquests.

#### <span id="page-4-1"></span>3.2.1 Comprovació de la comunicació

Una de les proves interessant abans de començar a avançar en el muntatge, és la de comprovar les comunicacions entre el receptor i el transmissor. Per comprovar la comunicació utilitzem el generador de senyals per connectar-lo al transmissor i l'oscil·loscopi per connectar-lo al receptor. Variarem la freqüència del generador per comprovar la resposta en freqüència del transmissor i el receptor.

# <span id="page-4-2"></span>3.2.2 Muntatge simple

El muntatge més simple possible és el de tenir un multiplicador i un transmissor en transmissió, i un multiplicador i un receptor en recepció. Amb aquest muntatge pot ser interessant observar quin és l'abast al qual el receptor rep senyal.

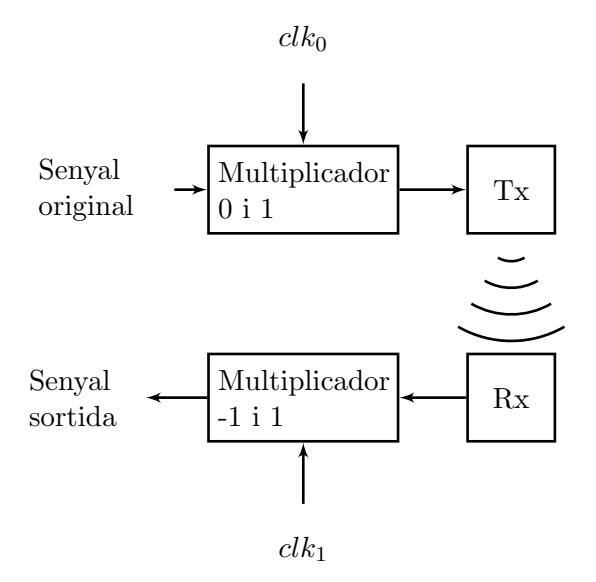

El següent pas possible podria ser el d'utiltzar un amplificador en transmissió o bé en recepció i verificar si hi han diferències.

#### <span id="page-5-0"></span>3.3 Muntatge amb arduino

L'idea és la d'utilitzar la placa arduino, per substituïr el multiplicador en recepció.

(S'ha de tenir en compte que arduïno nomes té alimentació positiva i s'ha de crear una alimentació "flotant")

#### <span id="page-5-1"></span>4 Transmissions

En els primers casos podem utilitzar un senyal d'entrada en banda base, que és el que volem transmetre, provinent de l'oridnador i ajustar els *clocks*, tant el de recepció com el de transmissió, directament amb el generador de senyals.

Imaginem que el senyal que volem transmetre té el següent espectre.

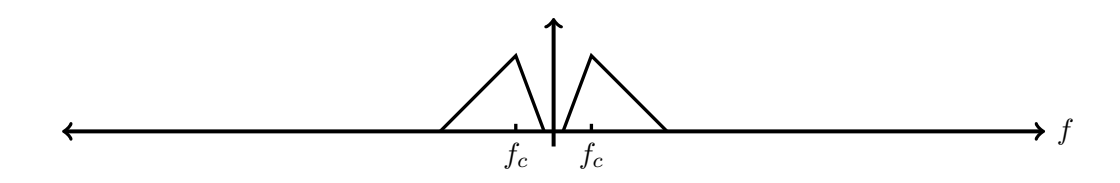

En aquest cas s'ha de tenir en compte que al desplaçar l'espectre del senyal que volem enviar des de la frequència  $f_c$ , que és la frequència central respecte on es troba la majoria d'espectre del senyal, fins a la freqüència d'ultrasons  $f_u$ , és necessari que el senyal sinusoïdal per el qual convolucionarem, tingui una freqüència corresponent a  $f_s = f_u - f_c$ . En aquest cas el que transmetrem serà el lòbul superior del senyal.

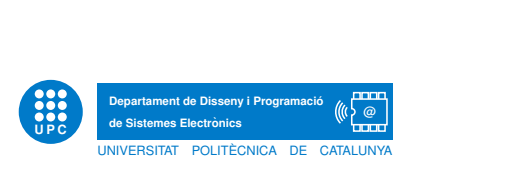

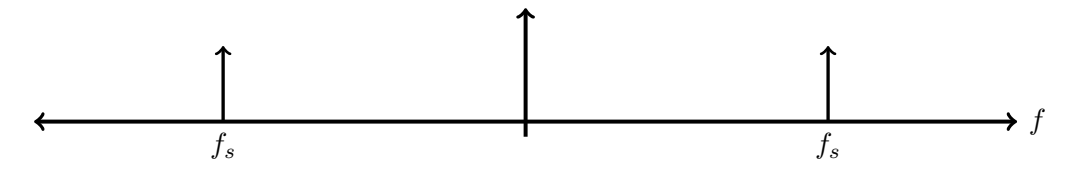

Si convolucionem el senyal sinusoïdal amb el senyal en banda base, obtenim dos espectres del senyal, amb la meitat d'amplitud i centrats a la frequència del senyal sinusoïdal.

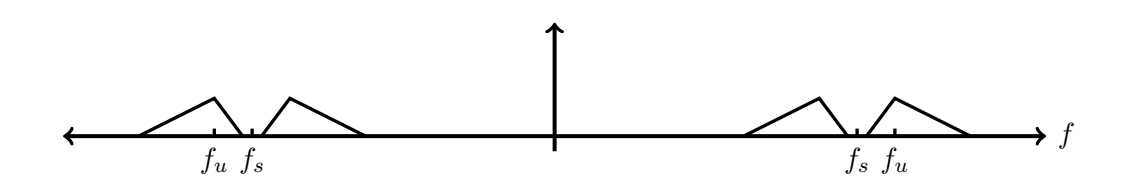

Per exemple doncs, si tenim un senyal amb  $f_c = 500Hz$  i volem transmetre amb uns ultrasons a  $f_u = 40kHz$ , el senyal sinusoïdal que necessitarem és de  $f_s = 39.5kHz$ .

Amb aquest primer muntatge, es pot variar la frequència  $f_s$  i veure com afecta al senyal que rebem. Es pot comprobar quina és la freqüència  $f_s$  òptima empíricament i comprobar si coincideix amb la calculada.

Una altre possibilitat, és la d'aprofitar que el nostre computador disposa d'una sortida d'àudio estereo, i per tant tenim dos canals disponibles. El que fem és utilitzar un dels canals estereo pel senyal que volem transmetre i l'altre canal estereo pel senyal de clock.

En aquest punt s'ha de tenir en compte les limitacions fixades per les tarjes d'`audio dels computadors. Habitualment estàn limitades a freqüències màximes d'uns 20kHz. Per aquest motiu depenent dels ultrasons que utilitzem per la transmissió, la nostra tarja no ens podrà proporcionar el senyal de *clock* necessari per desplaçar el senyal de banda base fins les freqüències dels ultrasons. Al laboratori disposem d'ultrasons de 40 kHz, 32.8 kHz i 25 kHz. En aquests casos la nostra tarja d'àudio no ens pot proporcionar la freqüència de *clock* necessària per desplaçar el senyal des de banda base fins a la frequència d'ultrasons.

L'estratègia és la de fer la modulació amb dos desplaçaments de l'espectre, és a dir desplaçar l'espectre del senyal fins una freqüència compresa entre banda base i el senyal màxim que pot reproduïr la tarja d'àudio, on aquest desplaçament d'espectre el farem mitjançant el computador. Al mateix temps generem per l'altre canal estereo un altre senyal que utilitzarem com a clock, en els dos casos les freqüències han de ser freqüències que les pugi donar la tarja d'aùdio i la convolució en domini freqüèncial, entre els dos senyals donguin com a resultat l'esprectre del senyal a la freqüència d'ultrasons. És a dir, en aquest cas tenim  $f_c$ , que és la freqüència "central" del senyal en banda base,  $f_{s1}$  és la freqüència del senyal sinusoïdal, per la qual multipliquem en domini temporal i eliminem el lòbul inferior, amb octave en el computador. Això vol dir que a la sortida, per un dels canals, obtenim un senyal on el lòbul superior està "centrat" a  $f_{c1} = f_c + f_{s1}$ . Al mateix temps que per l'altre canal, reproduïm un senyal sinusoïdal de frequência  $f_{c2}$ . La relació entre els dos senyals, és  $f_u = f_{c1} + f_{c2}$ , i per tant  $f_u = f_c + f_{s1} + f_{c2}$ .

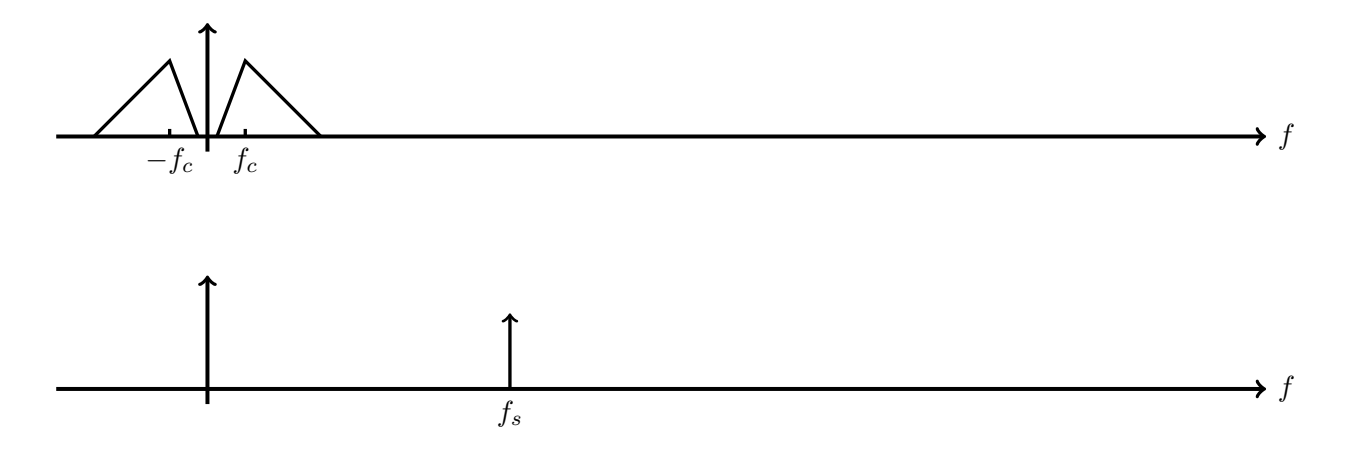

Convolucionem els dos senyals anteriors i eliminem el lòbul inferior amb l'ajuda d'octave. El següent espectre és l'espectre del senyal que reproduïm per un dels dos canals estereo del computador.

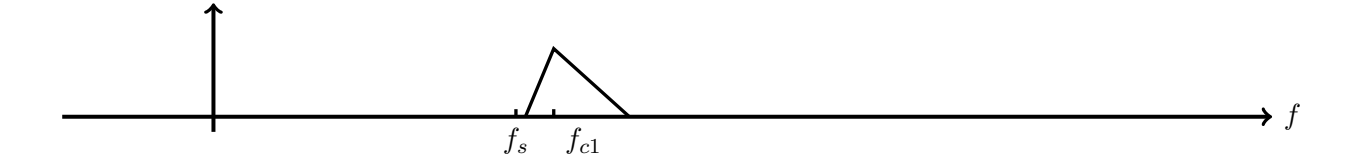

S'ha de tenir en compte que encara que la figura només mostra les freqüències positives, també exiteix el lòbul simètric a freqüències negatives. Ja que alhora de fer el següent despraçament d'espectre, es poden sobre posar i provocar aliassing.

Com que la multiplicació (en domini temporal), que efectuen els nostres moduls multiplicadors tant el de  $0$  i 1 com el de  $-1$  i 1, no és per un senyal sinusoïdal si no que és per un senyal quadrat, idealment d'un rendiment del  $50\%$ , l'espectre del senyal, és el següent, tenint en compte que no  $\acute{e}s$  un senyal ideal i per tant apareixen també deltes a les frequències múltiples parells:

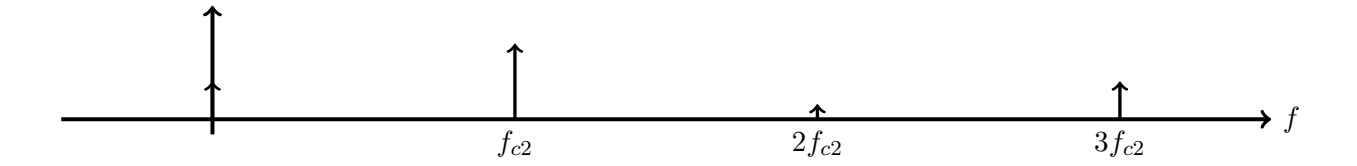

Podem pensar en que en comptes d'enviar el primer lòbul, enviar el terçer lòbul, aprofitant que tenim una delta a  $3f_{c2}$  i ajustant la condició anterior per una nova condició,  $f_u = f_c + f_{s1} + 3f_{c2}$ 

En els diagrames anteriors es mostraven tant les frequències positives com les negatives com es pot observar que són simètriques a partir d'ara únicament es representaran les frequêncies positives (tot hi que en alguns casos s'ha d'observar com afecten les frequències negatives en la desmodulació i si poden provocar aliassing).